# esercizi rappresentazione numeri in virgola mobile

- Convertire il numero -30,375 in formato a virgola mobile IEEE 754 (precisione singola).
- Che numero rappresenta la seguente configurazione binaria in formato IEEE 754 ?

01000110010001100000000000000000

# Soluzione1

 $-30.375 = (-11110.011)_{binario}$  $= (-1.1110011)_{binario} \times 2^4$  $= (-1)1 \times (1 + 0.1110011) \times 2^{(131-127)}$ Ricordando che il formato IEEE 754 utilizza il seguente schema di rappresentazione  $(-1)$ segno ×  $(1 + significant) \times 2^{(esponente-127)}$ Abbiamo:  $seqno = 1$  $esponente = 131 = (10000011)_{binario}$  $significance = (111001100000000000000)_{binario}$ e quindi:  $(-30.375)10 = (1 10000011 111001100000000000000)_{binario}$ 

## Soluzione2

Configurazione da convertire

#### 0 10001100 10001100000000000000000

segno  $0 \rightarrow$  segno +

esponente  $10001100 \rightarrow 140$  decimale, a cui bisogna sottrarre la polarizzazione (127) per ottenere il vero esponente, cioè 13

significando 1000110000000000000000000  $\rightarrow$ 1+2<sup>-1</sup>+2<sup>-5</sup> +2<sup>-6</sup> = 1,546875

Pertanto il numero è dato da

 $+1 \times 1,546875 \times 2^{13} = 12672,0$ 

# esercizio pipeline

Sia data la seguente sequenza di istruzioni assembler:

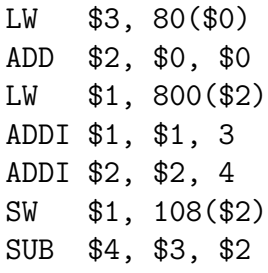

Si consideri la pipeline MIPS a 5 stadi vista a lezione, senza possibilità di data-forwarding, ma con possibilità di scrittura e successiva lettura dei registri in uno stesso ciclo di clock. Si mostri il diagramma degli stadi della pipeline per l'esecuzione del codice.

# Soluzione

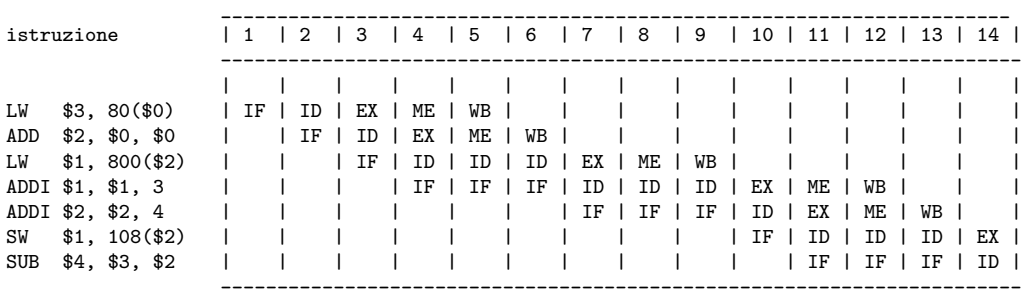

### C I C L I C L O C K

#### C I C L I C L O C K

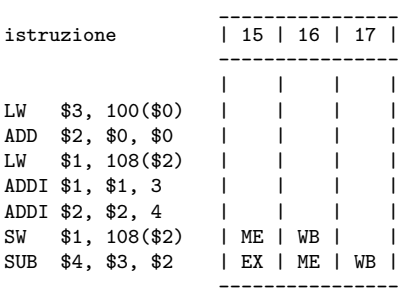

# altro esercizio pipeline

Si consideri una pipeline a 4 stadi: fetch (IF), decodifica (ID), elaborazione (EI), e scrittura dei risultati (WO), per cui:

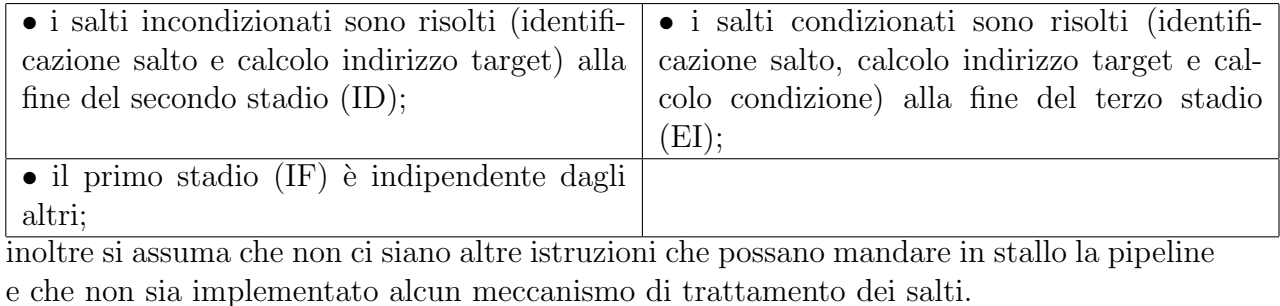

Sapendo che:

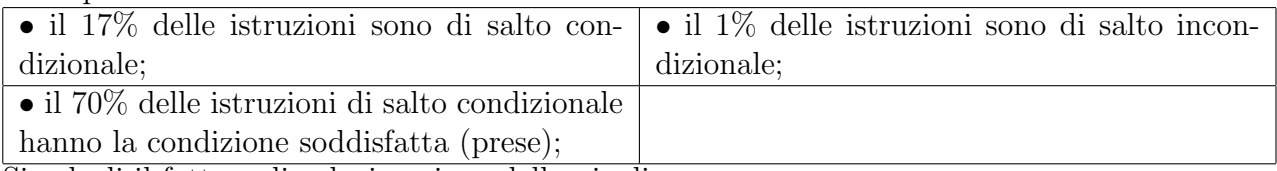

Si calcoli il fattore di velocizzazione della pipeline.

## Soluzione

Per calcolare le prestazioni in presenza di stalli bisogna calcolare:

- la probabilit`a di eseguire una delle istruzioni di salto
	- salto incondizionato → 0, 01 perch`e 1 su 100 `e un salto incondizionato
	- salto condizionato preso → 0, 17  $*$  0, 7 = 0, 119 perchè 17 istr. su 100, e il 70% salta
	- salto condizionato non preso → 0, 17 ∗ 0, 3 = 0, 051 perch`e 17 istr. su 100, e il 30% non salta
- la frazione di cicli di stallo per tipo di istruzione di salto
	- salto incondizionato → 1 ciclo di stallo
	- salto condizionato preso → 2 cicli di stallo
	- salto condizionato non preso → 0 cicli di stallo

Pertanto il fattore di velocizzazione è:

$$
\frac{4}{1+0,01*1+0,119*2+0,051*0} = 3,205128
$$